CS251 Fall 2020

(cs251.stanford.edu)

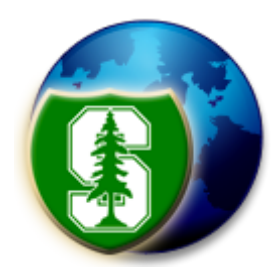

# Bitcoin Mechanics

### Dan Boneh

Note: HW#1 is posted on the course web site. Due Sep. 28.

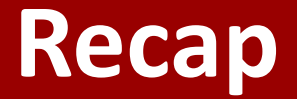

### **(1) SHA256**: a collision resistant hash function that outputs 32-byte hash values

Applications:

- a binding commitment to one value: commit $(m) \rightarrow H(m)$ or to a list of values: commit $(m_1, ..., m_n) \rightarrow$  Merkle $(m_1, ..., m_n)$
- Proof of work with difficulty D

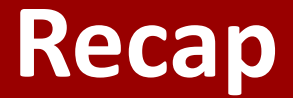

#### **(2) Digital signatures:** (Gen, Sign, Verify)

 $Gen() \rightarrow (pk, sk),$ 

\n
$$
\text{Sign}(sk, m) \rightarrow \sigma,
$$
\n

\n\n $\text{Verify}(pk, m, \sigma) \rightarrow \text{accept/reject}$ \n

\n\n $\text{signing key}$ \n

\n\n $\text{verification key}$ \n

# **This lecture: Bitcoin mechanics**

Oct. 2008: paper by Satoshi Nakamoto Jan. 2009: Bitcoin network launched

Total market value:

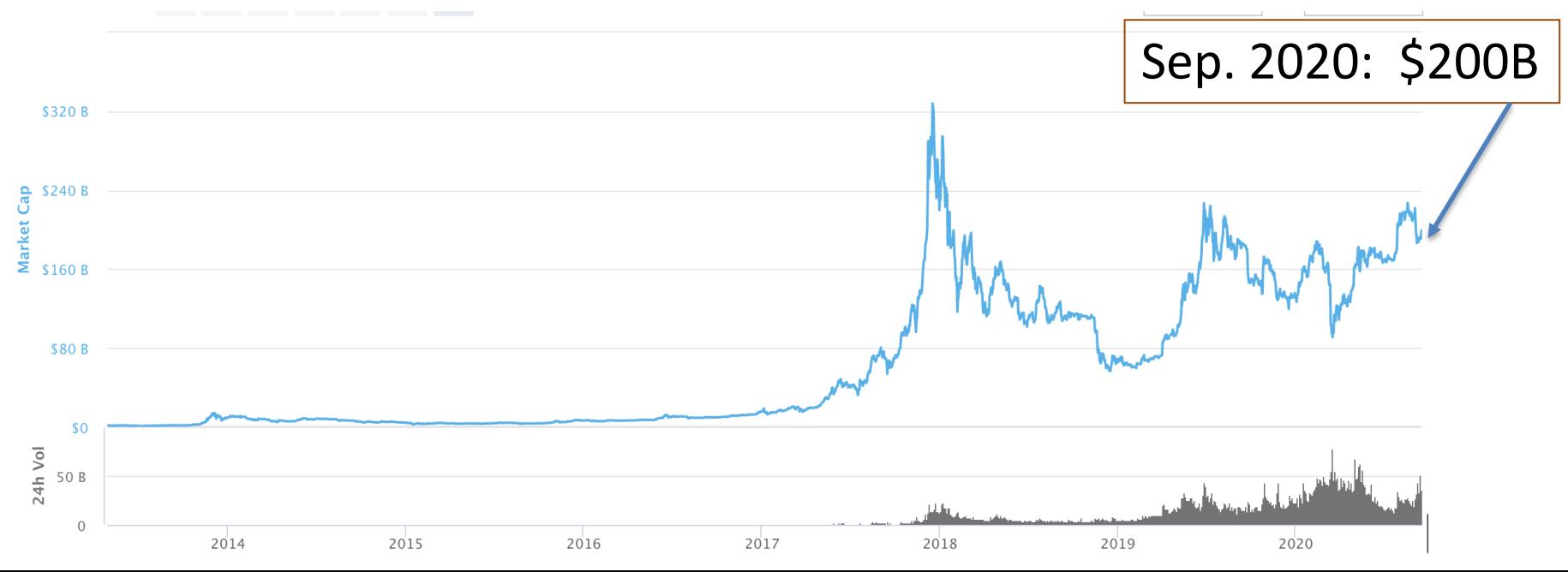

# **This lecture: Bitcoin mechanics**

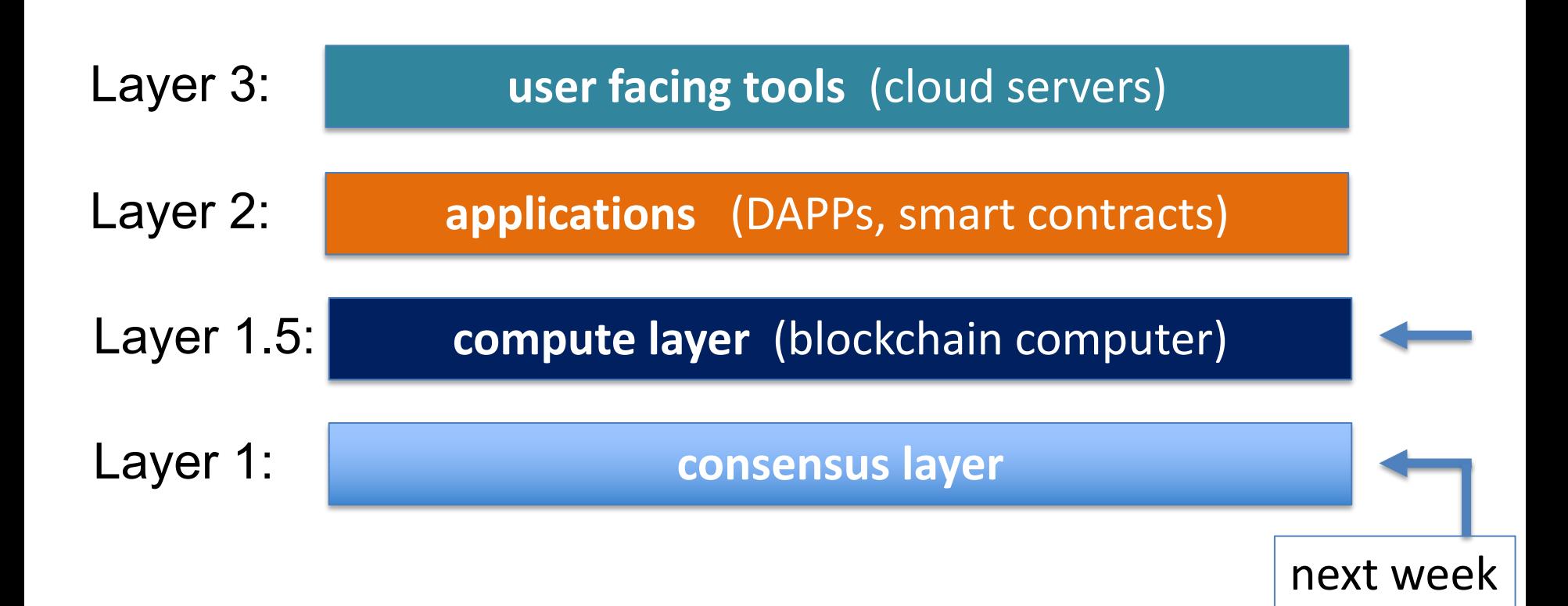

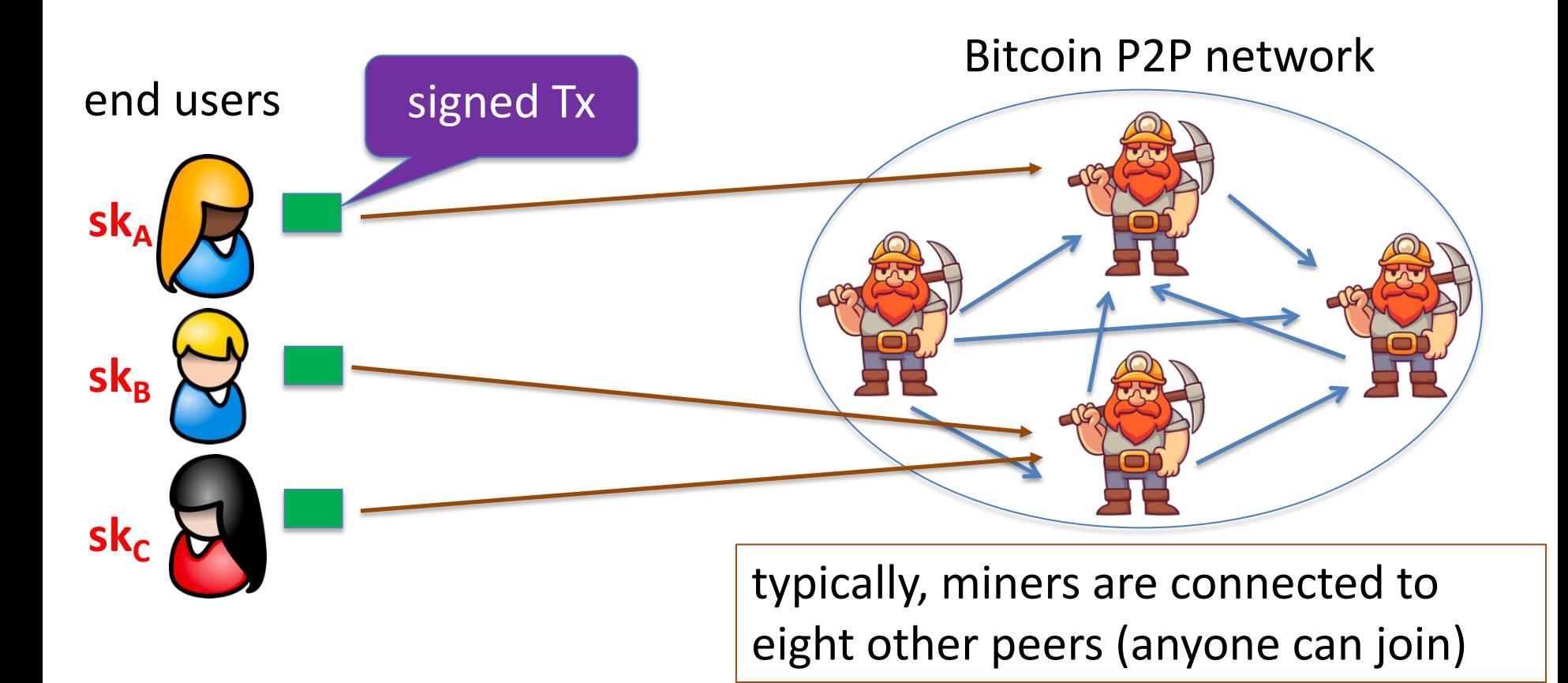

miners broadcast received Tx to the P2P network

every miner: validates received Tx and stores them in its **mempool** (unconfirmed Tx)

note: miners see Tx before they are posted on chain

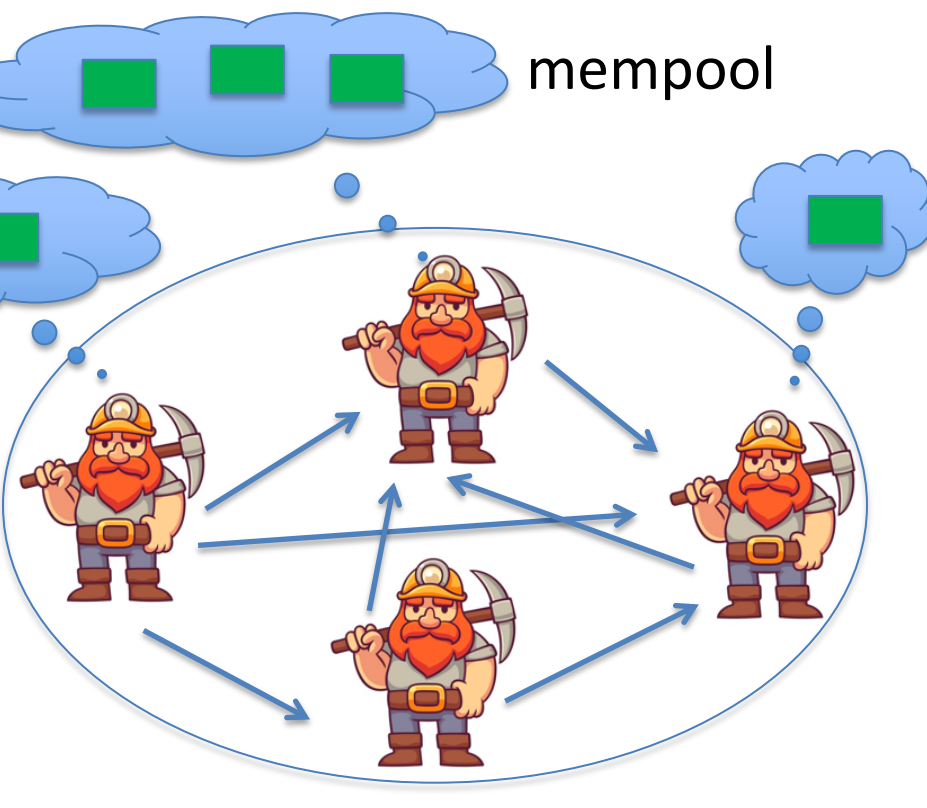

Bitcoin P2P network

### blockchain

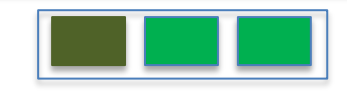

### Every **10 minutes**:

- Each miner creates a candidate block from Tx in its mempool
- a "random" miner is selected (how: next week), and broadcasts its block to P2P network
- all miners validate new block

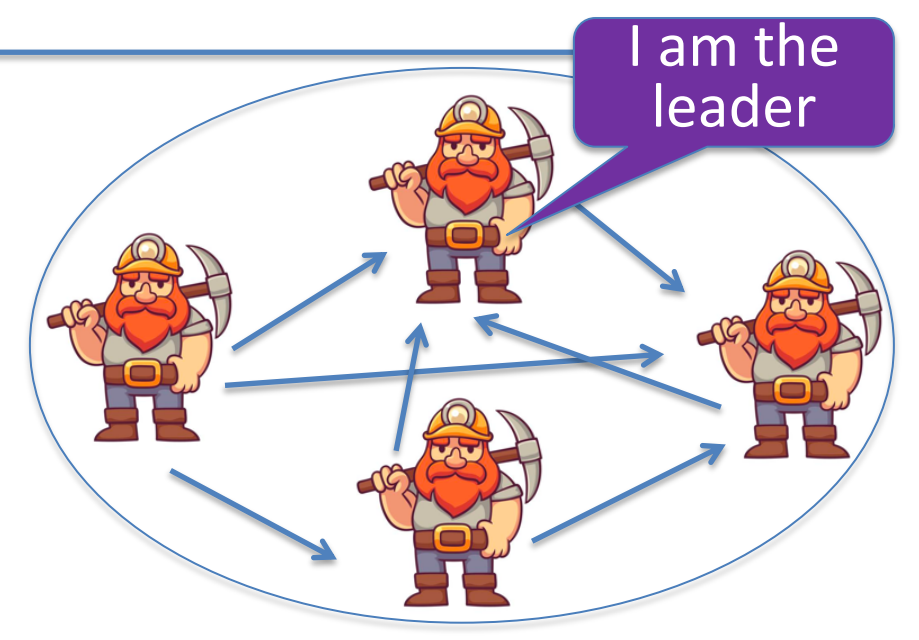

Bitcoin P2P network

6.25 BTC

### blockchain

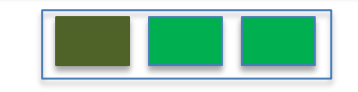

- Selected miner is paid 6.25 BTC in **coinbase Tx** (first Tx in the block)
- only way new BTC is created
- block reward halves every four years
	- $\Rightarrow$  max 21M BTC (currently 18.5M BTC)

note: miner chooses order of Tx in block

### **Properties (very informal)**

Next week:

#### **Persistence**:

• to remove a block, need to convince 51% of mining power **\***

#### **Liveness**:

• to block a Tx from being posted, need to convince 51% of mining power **\*\***

#### **Bitcoin blockchain: a sequence of block headers, 80 bytes each**

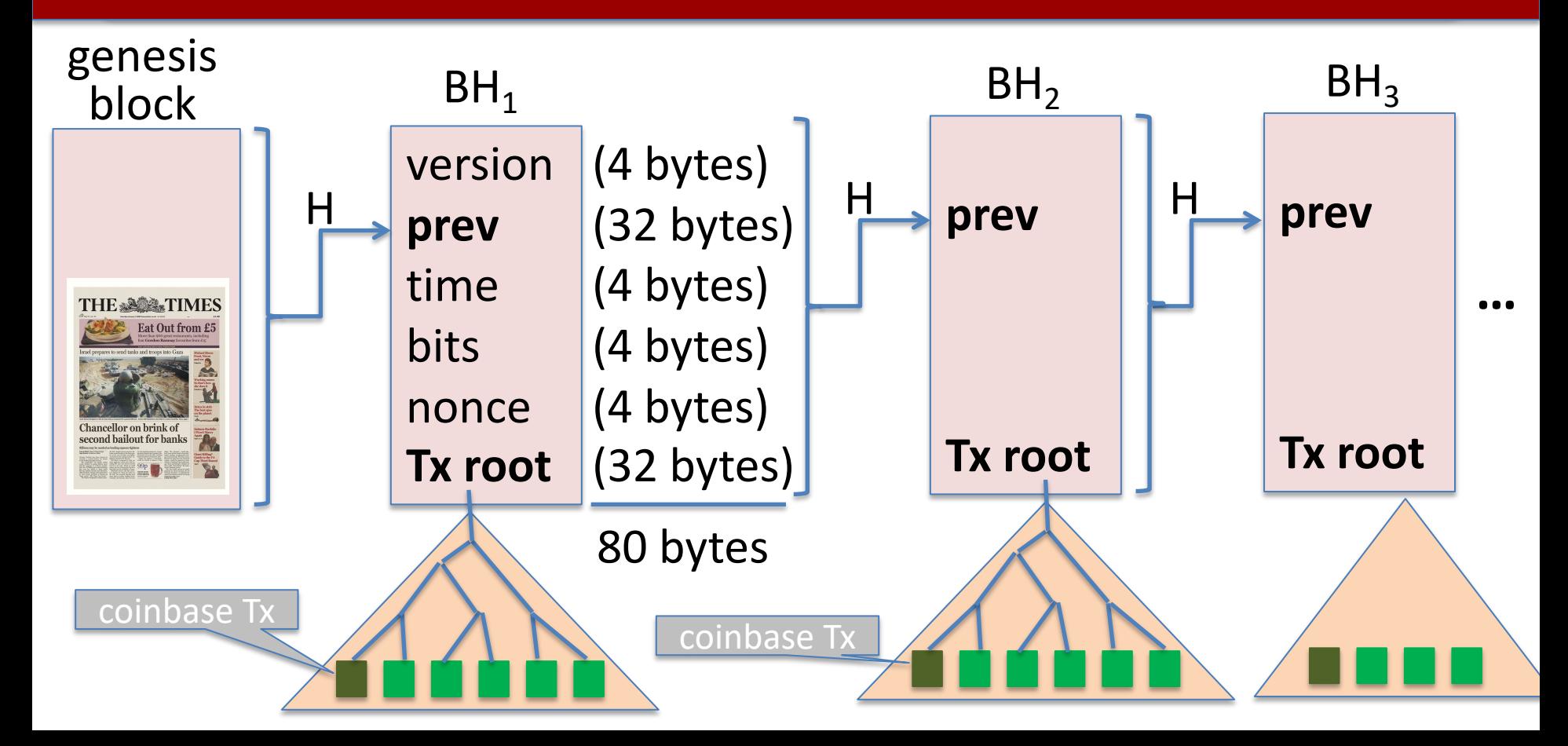

#### **Bitcoin blockchain: a sequence of block headers, 80 bytes each**

**time**: time miner assembled the block. Self reported. (block rejected if too far in past or future)

**bits**: proof of work difficulty **nonce**: proof of work solution for choosing a leader (next week)

**Merkle tree**: payer can give a short proof that Tx is in the block

new block every ≈10 minutes.

### **An example (Sep. 2020)**

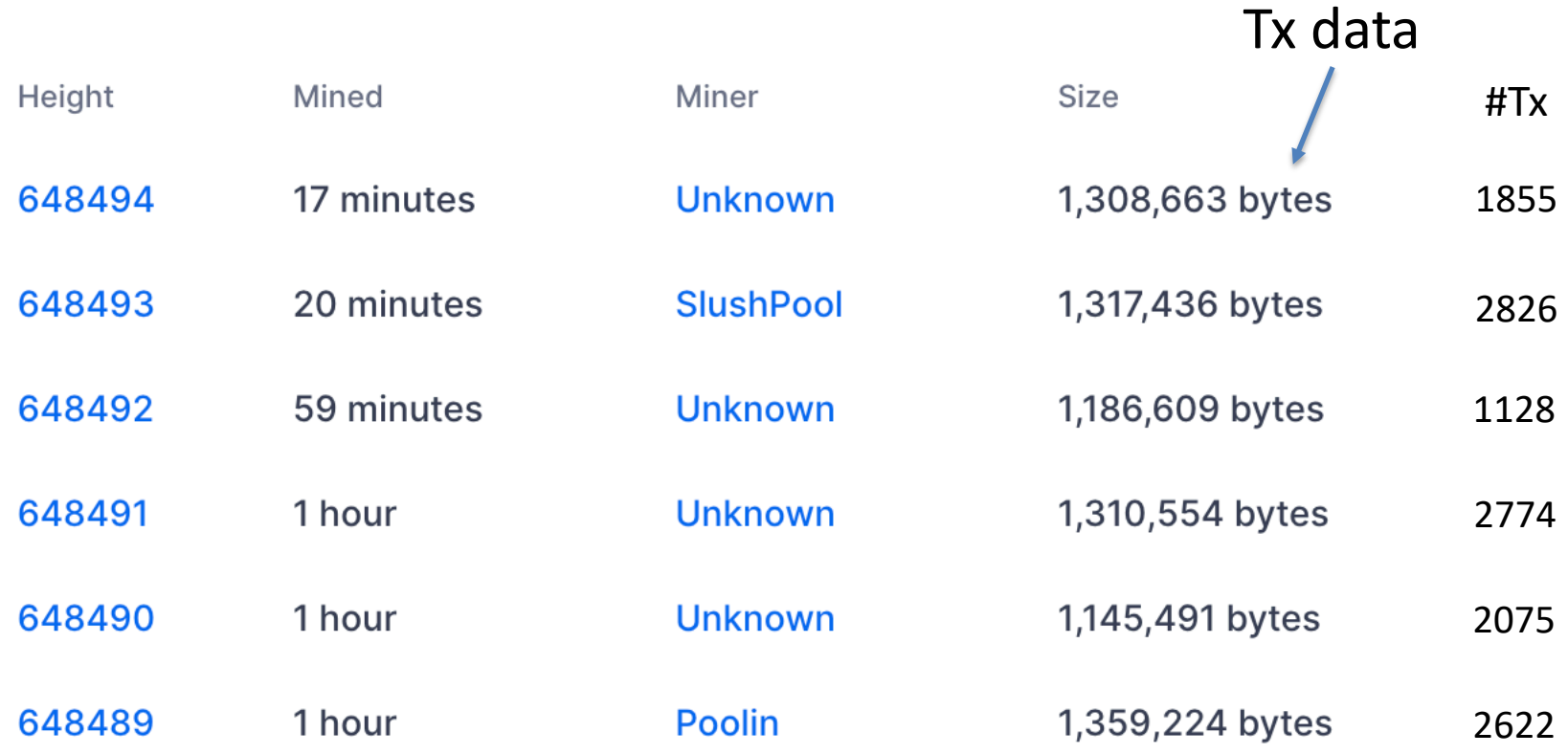

### **Block 648493**

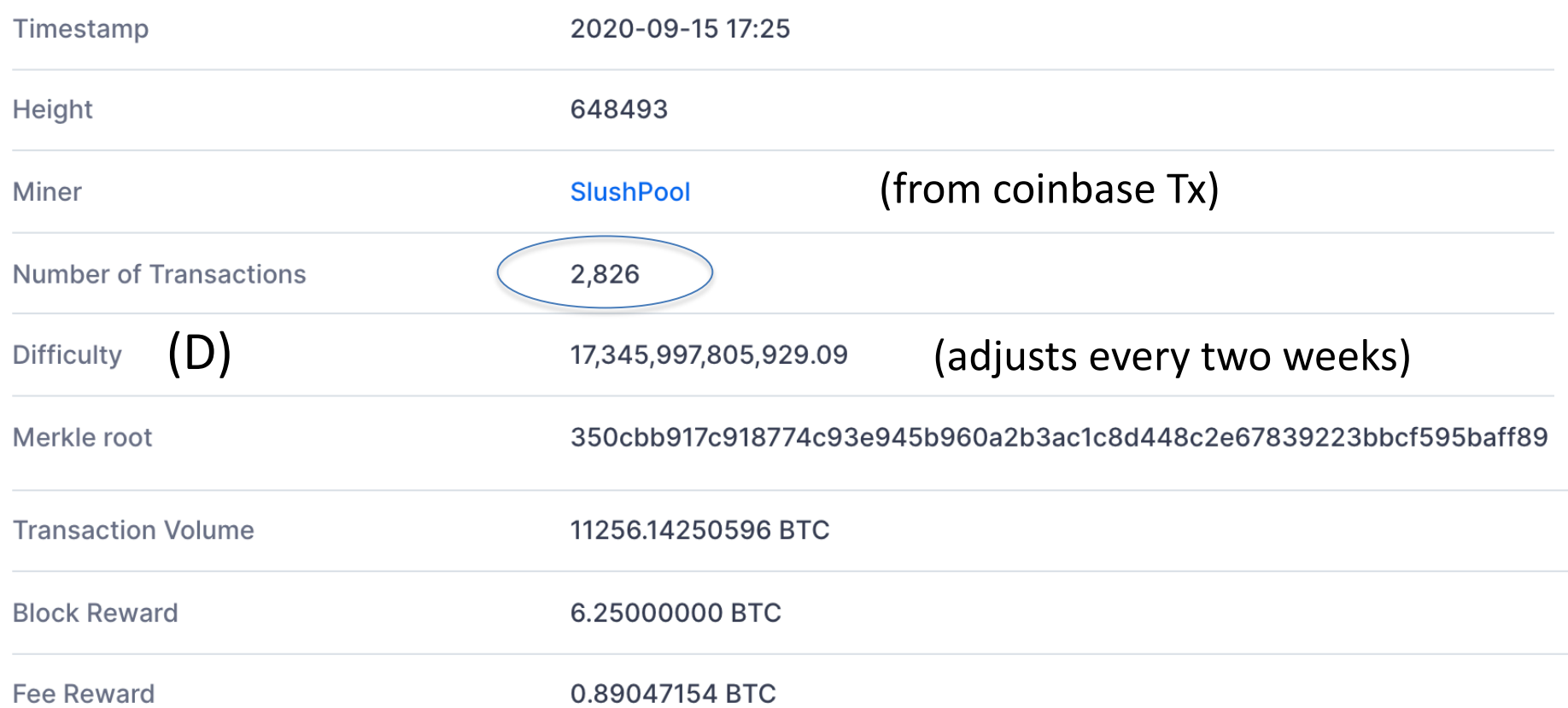

### **This lecture**

### View the blockchain as a sequence of Tx (append-only)

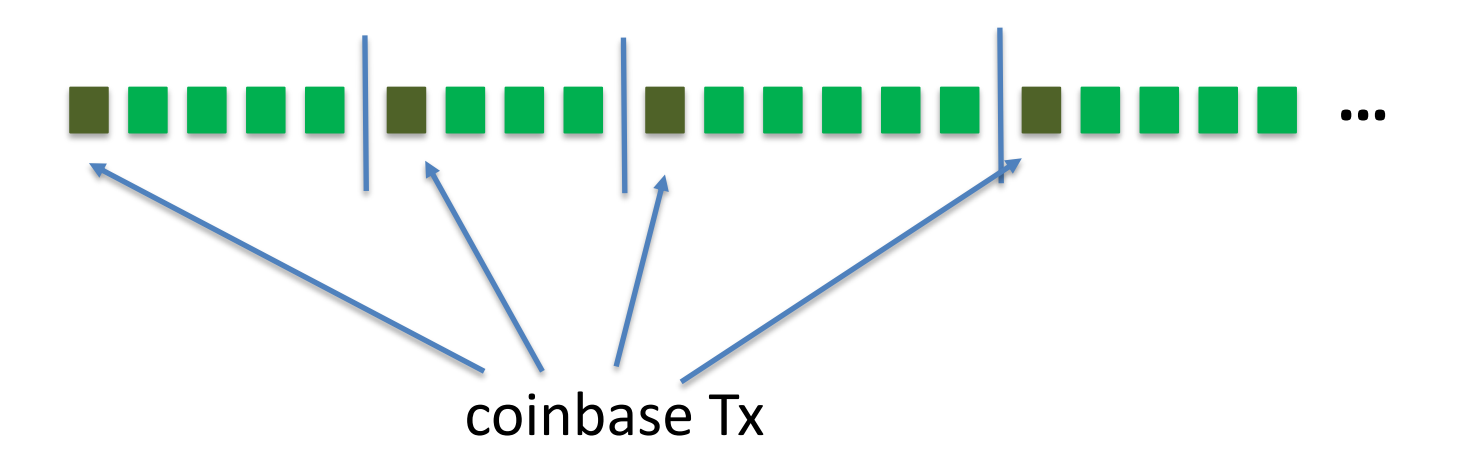

### **Tx structure (non-coinbase)**

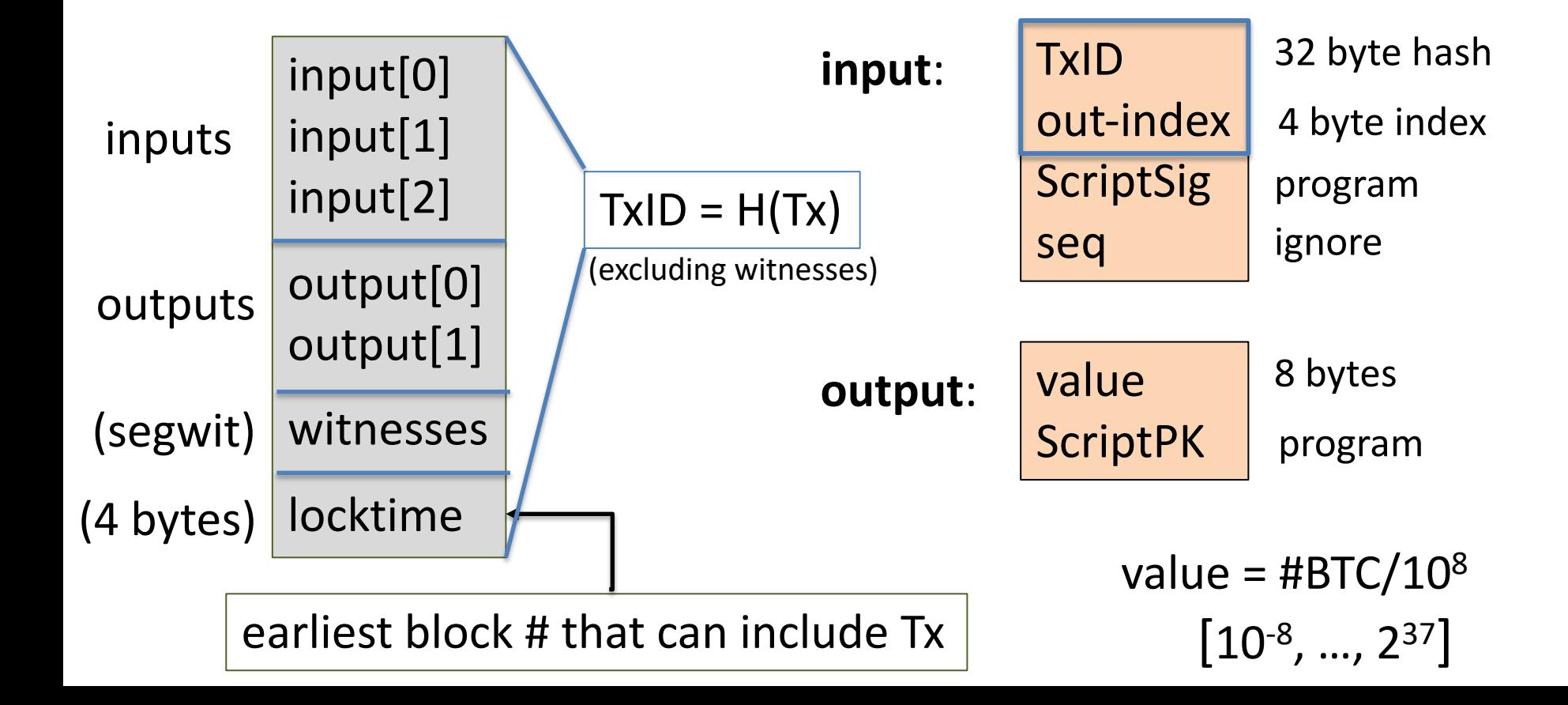

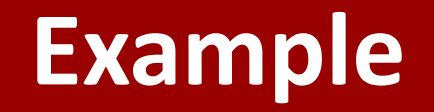

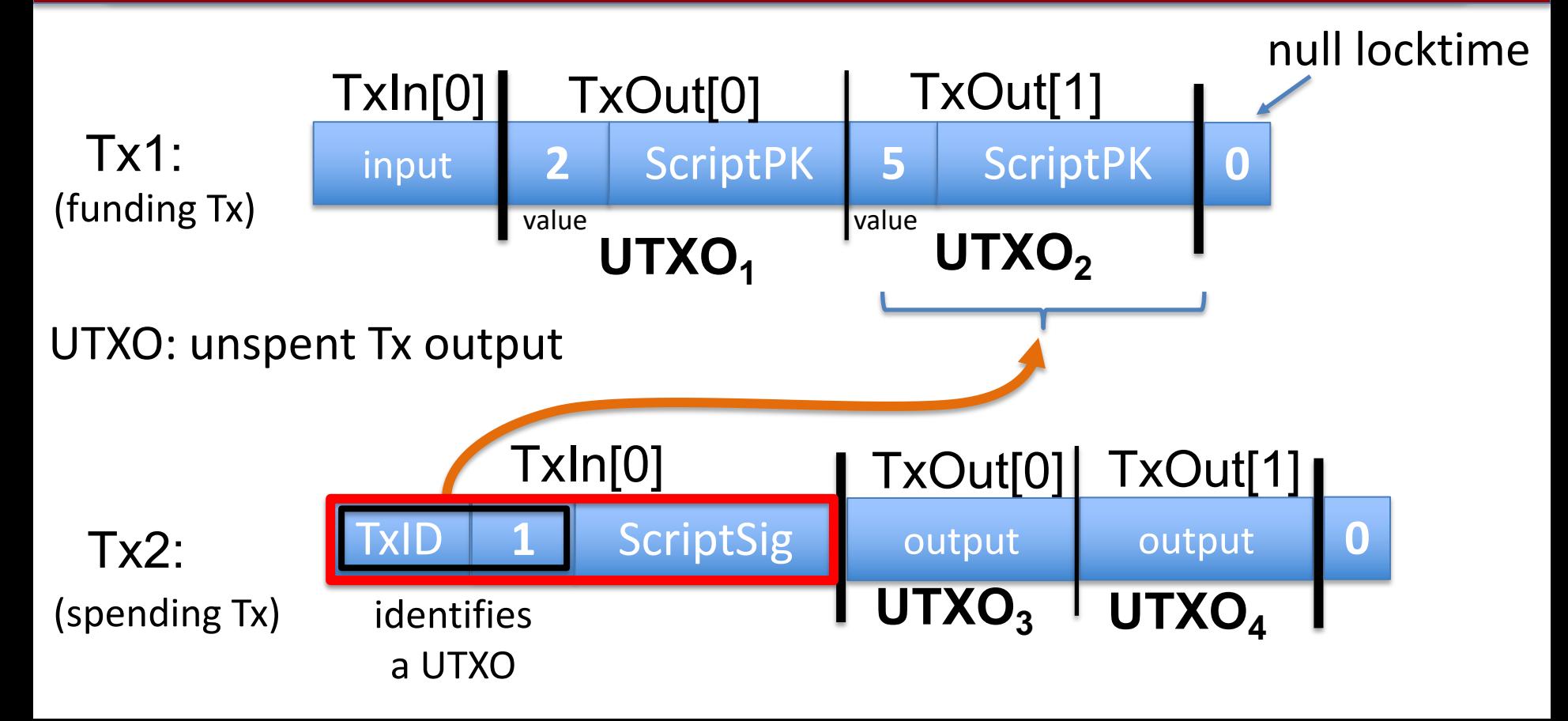

### **Example**

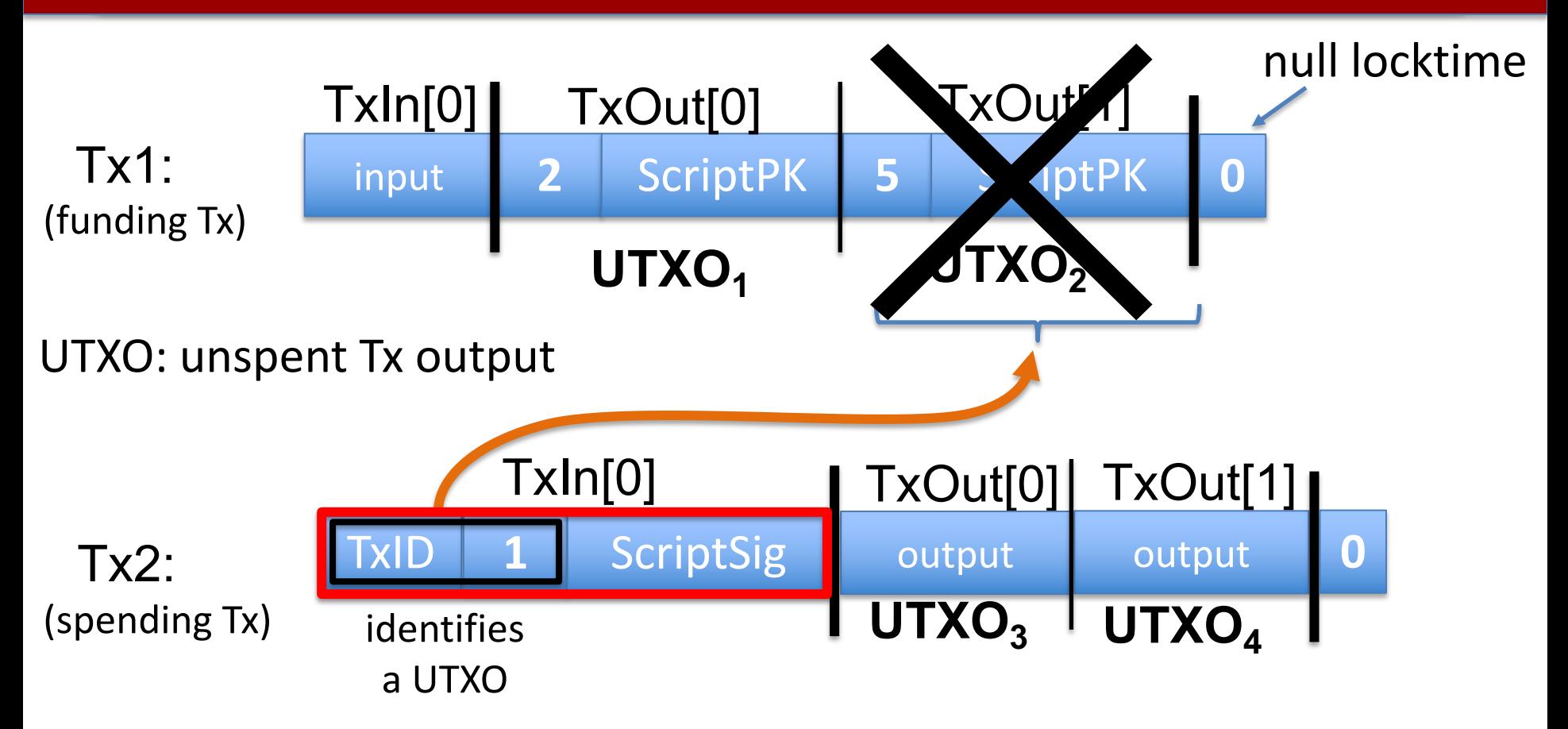

# **Validating Tx2**

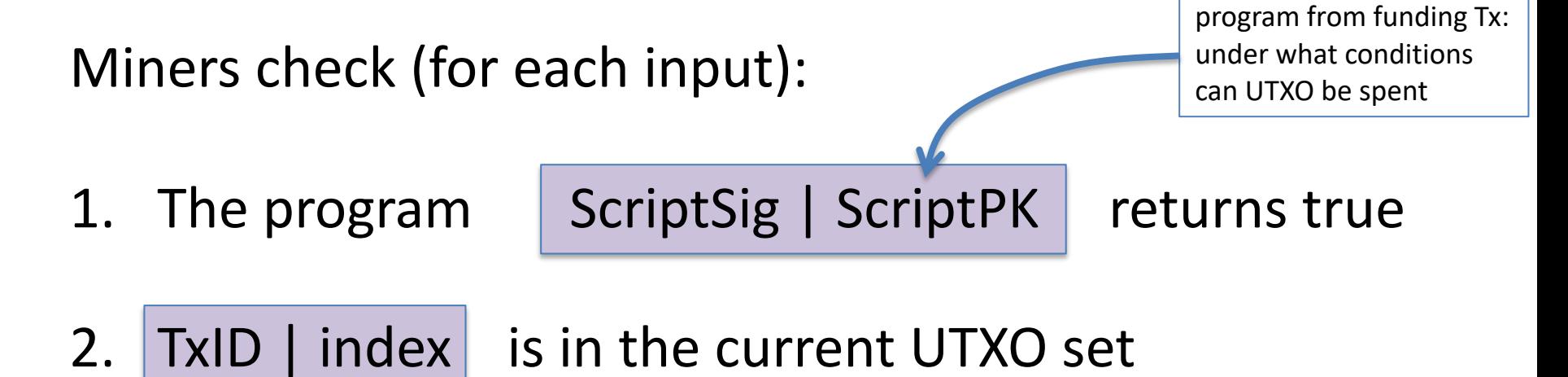

3. sum input values  $\ge$  sum output values

After Tx2 is posted, miners remove UTXO<sub>2</sub> from UTXO set

## **An example (block 648493)** [2826 Tx]

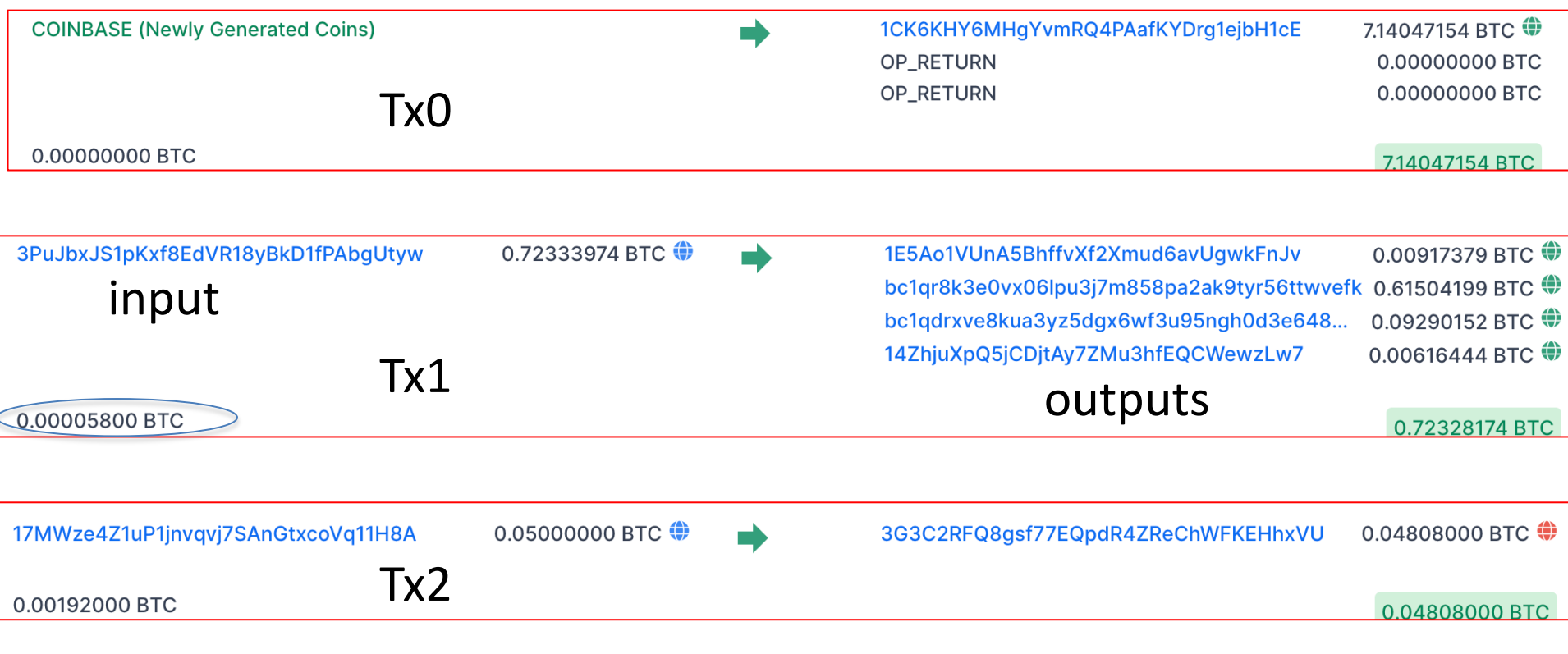

#### sum of fees in block added to coinbase Tx

### **Tx fees**

#### Bitcoin average Tx fees in USD

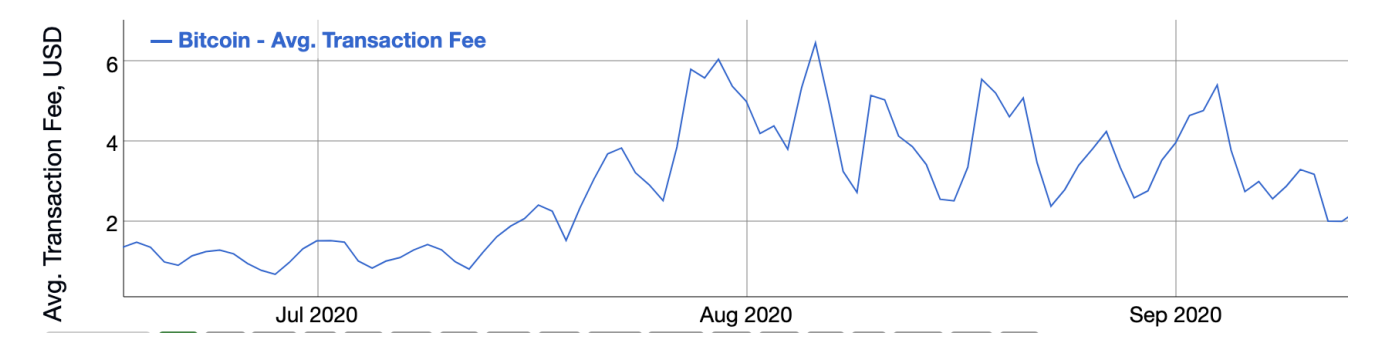

#### Ethereum average Tx fees in USD

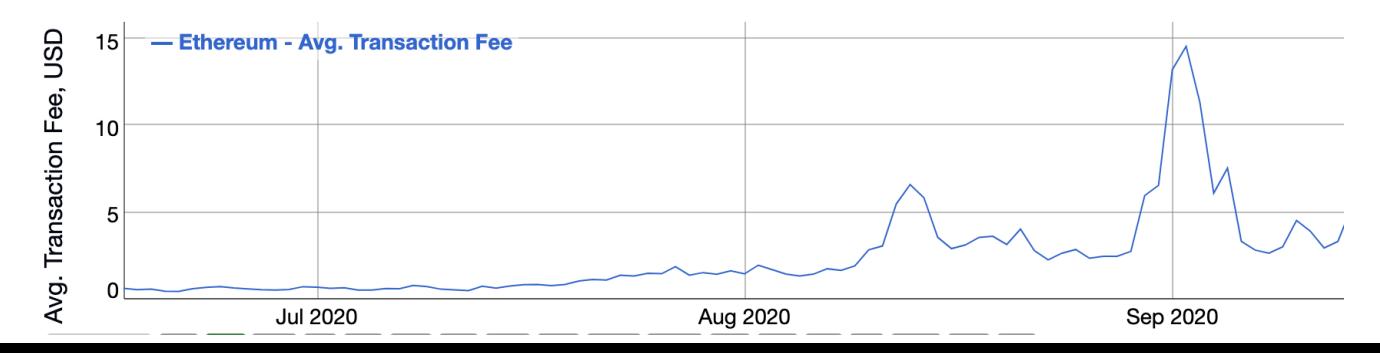

### **Focusing on Tx2: TxInp[0]**

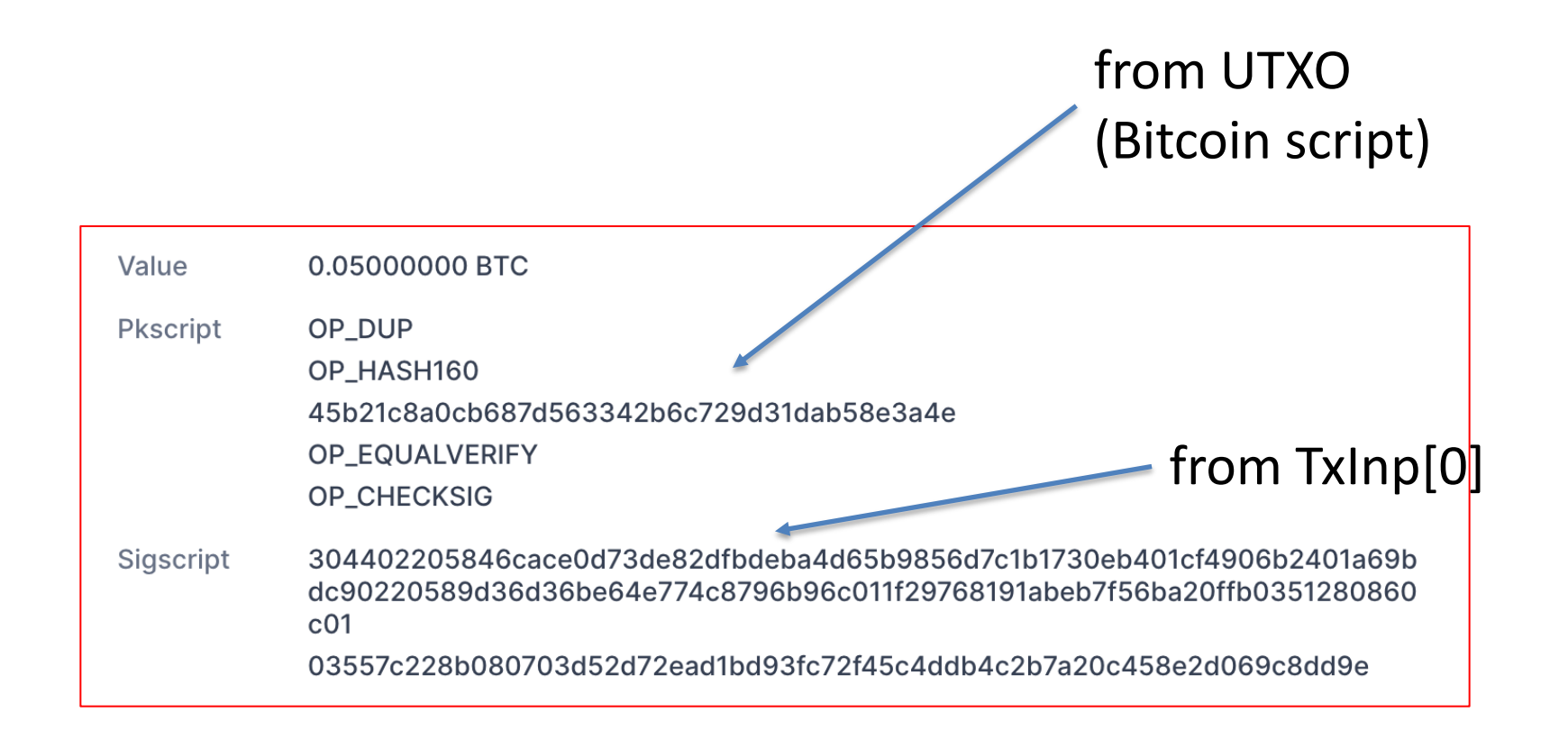

### **All value in Bitcoin is held in UTXOs**

#### **Unspent Transaction Outputs**

The total number of valid unspent transactions outputs. This excludes invalid UTXOs with opcode OP\_RETURN

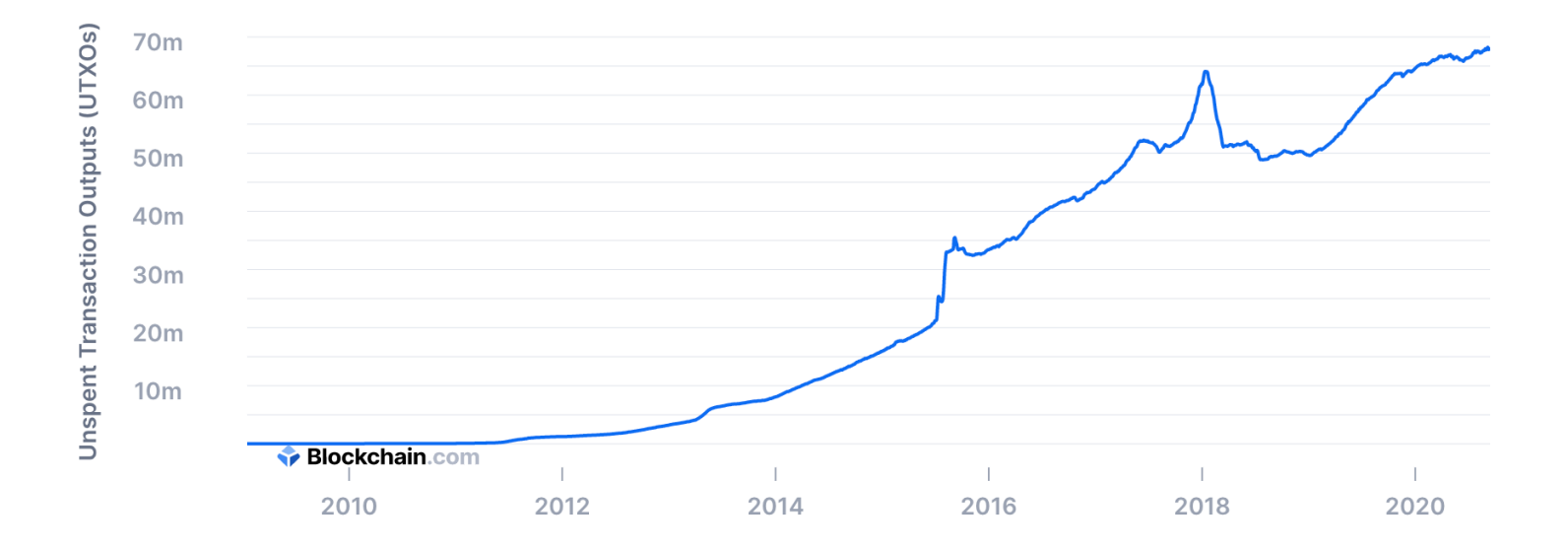

Sep. 2020: miners need to store ≈70M UTXOs in memory

### **Bitcoin Script**

A stack machine. Not Turing Complete: no loops.

Quick survey of op codes: 1. **OP\_TRUE** (OP\_1), **OP\_2**, …, **OP\_16**: push value onto stack 81 82 96

2. **OP\_DUP**: push top of stack onto stack 118

### **Bitcoin Script**

- 3. control:
	- **OP\_IF** <statements> **OP\_ELSE** <statements> **OP\_ENDIF** 99
	- 105 OP\_VERIFY: abort fail if top = false
	- 106 OP\_RETURN: abort and fail what is this for?  $ScriptPK = [OP<sub>RETURN</sub>, *data*>]$
	- **OP\_EQVERIFY**: pop, pop, abort fail if not equal 136

### **Bitcoin Script**

4. arithmetic:

**OP\_ADD**, **OP\_SUB**, **OP\_AND**, …: pop two items, add, push

5. crypto: **OP\_SHA256**: pop, hash, push

**OP\_CHECKSIG**: pop sig, pop pk, verify sig. on Tx, push 0 or 1

6. Time: **OP\_CheckLockTimeVerify** (CLTV): fail if value at the top of stack > Tx locktime value. usage: UTXO can specify min-time when it can be spent

### **Example: a common script**

<sig> <pk> **DUP HASH256** <pkhash> **EQVERIFY CHECKSIG**

**stack**: empty init <sig> <pk> push values <sig> <pk> <pk> **DUP** <sig> <pk> <hash> **HASH256** <sig> <pk> <hash> <pkhash> push value <sig> <pk> **EQVERIFY** 1 **CHECKSIG**

<sup>⇒</sup> successful termination verify(pk, Tx, sig)

# **Transaction types: (1) P2PKH**

pay to public key hash

#### **Alice want to pay Bob 5 BTC**:

- step 1: Bob generates sig key pair (pk<sub>B</sub>, sk<sub>B</sub>)  $\leftarrow$  Gen()
- step 2: Bob computes his Bitcoin address as  $\text{Ad}ar_B \leftarrow H(pk_B)$
- step 3: Bob sends *Addr<sub>B</sub>* to Alice
- step 4: Alice creates Tx:

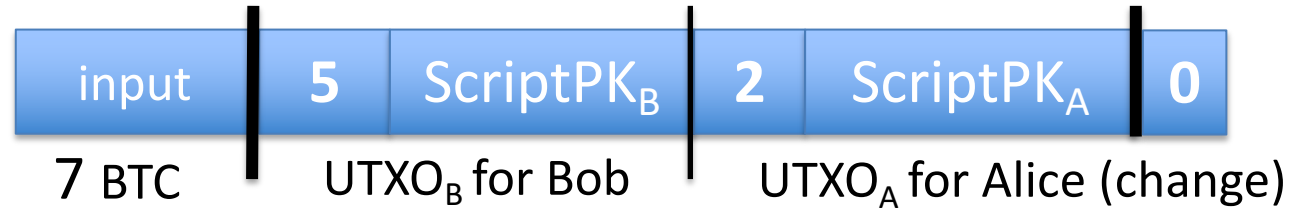

ScriptPK<sub>R</sub>: DUP HASH256 <Addr<sub>B</sub>> EQVERIFY CHECKSIG

# **Transaction types: (1) P2PKH**

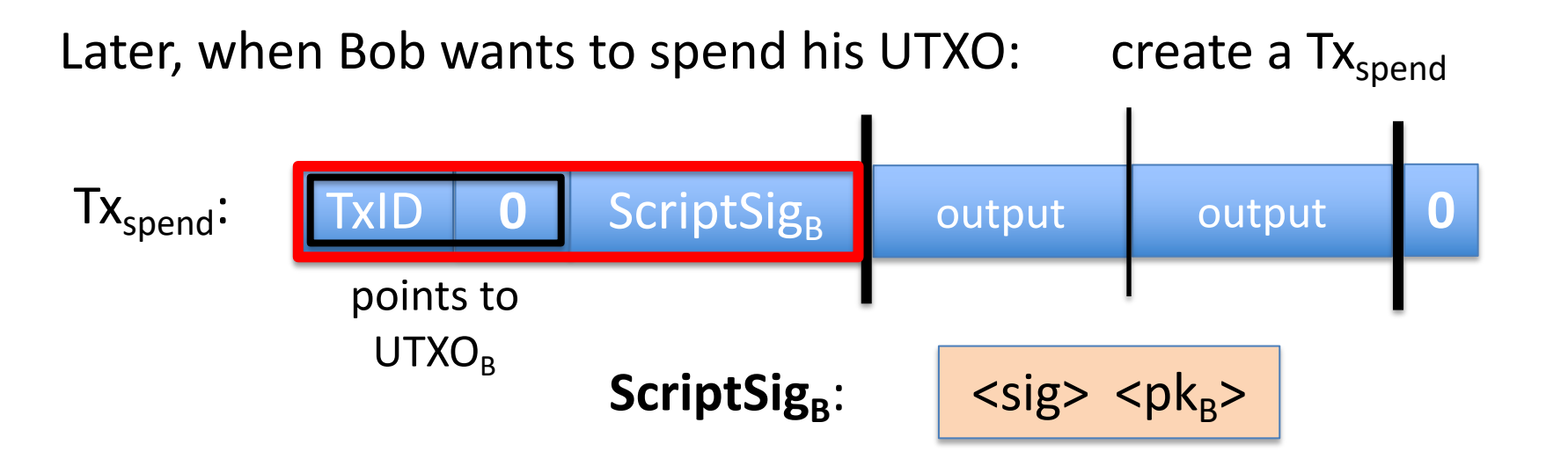

 $\langle$ sig> = Sign(sk<sub>B</sub>, Tx) where Tx = (Tx<sub>spend</sub> excluding all ScriptSigs) (SIGHASH\_ALL)

Miners validate that  $|$  ScriptSig<sub>B</sub>  $|$  ScriptPK<sub>B</sub> returns true

### **P2PKH: comments**

• Alice specifies recipient's pk in  $UTXO<sub>B</sub>$ 

• Recipient's pk is not revealed until UTXO is spent (some security against attacks on pk)

• Miner cannot change  $\leq$ Addr<sub>R</sub> $>$  and steal funds: invalidates the signature that created the UTXO<sub>B</sub>

### **Segregated Witness**

#### **ECDSA malleability:**

- given (m, sig) anyone can create (m, sig') with sig  $\neq$  sig'
- $\Rightarrow$  miner can change sig in Tx and change TxID = SHA256(Tx)
- $\Rightarrow$  Tx issuer cannot tell what TxID is, until Tx is posted
- $\Rightarrow$  leads to problems and attacks

**Segregated witness:** signature is moved to witness field in Tx TxID = Hash(Tx without witnesses)

### **Transaction types: (2) P2SH: pay to script hash**

(pre SegWit in 2017)

Let's payer specify a redeem script (instead of just pkhash)

Usage: payee publishes hash(redeem script)  $\leftarrow$  Bitcoint addr. payer sends funds to that address

ScriptPK in UTXO: | HASH160 <H(redeem script)> EQUAL **ScriptSig** to spend:  $\left| \cos \left( \frac{\pi}{2} \right) \right| \leq \frac{\pi}{2}$  =  $\left| \cos \left( \frac{\pi}{2} \right) \right|$  =  $\left| \cos \left( \frac{\pi}{2} \right) \right|$ 

payer can specify complex conditions for when UTXO can be spent

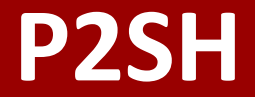

#### Miner verifies:

- (1) <ScriptSig> ScriptPK = true  $\leftarrow$  payee gave correct script
- (2) ScriptSig = true  $\leftarrow$  script is satisfied
- 
- 

### **Example P2SH: multisig**

**Goal**: spending a UTXO requires t-out-of-n signatures

Redeem script for 2-out-of-3: (set by payer)  $<$ 2>  $<$ PK<sub>1</sub>>  $<$ PK<sub>2</sub>>  $<$ PK<sub>3</sub>>  $<$ 3> CHECKMULTISIG

hash gives P2SH address

ScriptSig to spend: (by payee)  $\vert \langle 0 \rangle \langle 0 \rangle \langle 1 \rangle \langle 1 \rangle \langle 2 \rangle \langle 3 \rangle \langle 3 \rangle$ 

### END OF LECTURE

### Next lecture: interesting scripts, wallets, and how to manage crypto assets